121433

## **No. of Printed Pages : 3 BCSL-057/S4**

# **Bachelor of Computer Application (Revised) (BCA) Term-End Examination December, 2018**

## **WEB PROGRAMMING LAB**

*Time : 1 Hour Maximum Marks : 50* 

- *Note :* **(i) There is** *one* **compulsory question in this paper of • 40 marks.** 
	- **(ii) Rest 10 marks are fo'r viva-voce,**
	- **(iii) You may use any IDE, Web server or Database backend to demonstrate the web application.**

**(A-8)** 

1. (a) Design and implement a website/web application having three web pages. All the three web pages should have the following layout :

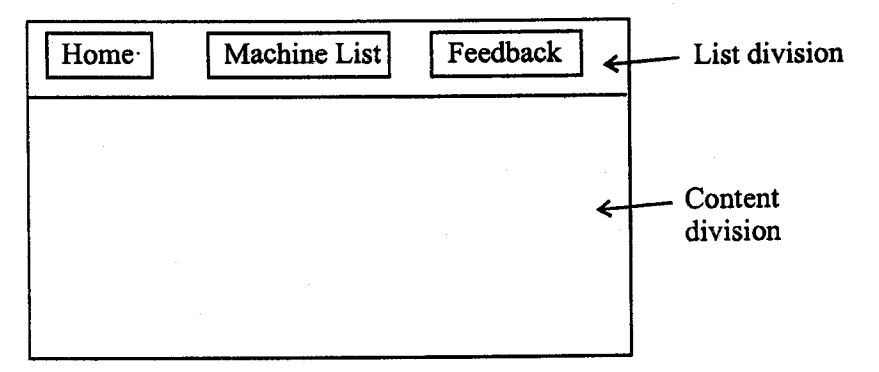

**Figure 1 : Layout of Web Pages** 

The list division contains three links Home link is a link to Home page; Machine list links to a machine list page that is created by JSP program using a database; Feedback is a link to HTML/JSP form.

All the three web pages should have the same list division, but the content division of the three pages should be as per the following description :

(i) Content division of Home page should display an unordered list  $\alpha$  as shown below :  $\qquad \qquad 6$ 

#### **Machine Selection Portal**

- Select computer of your choice.
- You can enhance RAM, if needed.
- Prices are already discounted.

N

(ii) The Machine list page is created by a JSP program. First create a database "Machine" having a single table/relation : Machine-Listing (model\_no, processor, RAM, cost). Write the JSP program that connects to the database, executes a query and displays the machine list in the following format in the content division : 18

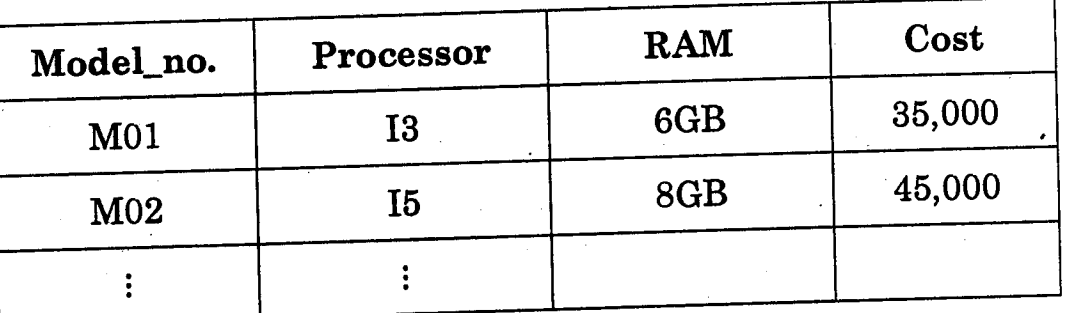

**Machine List** 

(You must enter 3-4 records in the database.)

(iii) The Feedback page should display the following form (you need not write the code for verification or processing of the form): 6

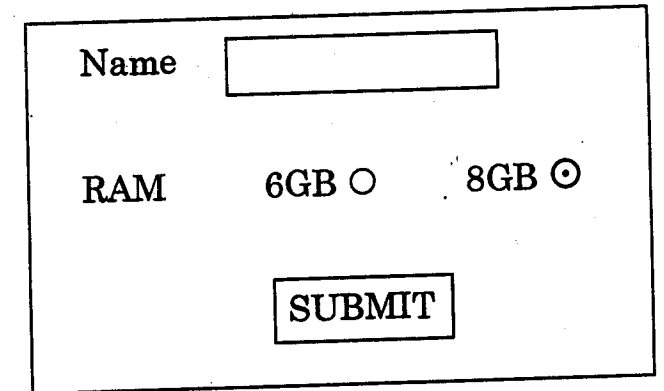

(b) Create an external CSS file that ensures that format of all the three pages is as per the layout of Figure 1. The background colour of content division should be made light green.

ţ

### **BCSL-057/S4**

**1,000**